## *How do I Use/Scan QR code:*

- Activate IITI Wi-Fi or Internet Connection in your mobile.
- Install the QR code reader/scanner app in your phone from app store. (e. g. QR Code Scanner/ QR Code Reader/Lightning QR Code Scanner/ QR & Barcode Scanner).
- Open the app you've installed.
- Now open this app in your mobile and Scan QR Code.

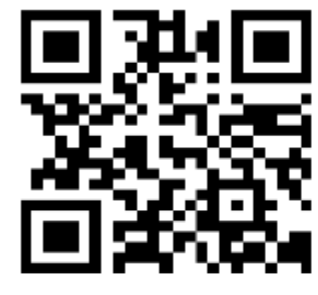

**Library Website** 

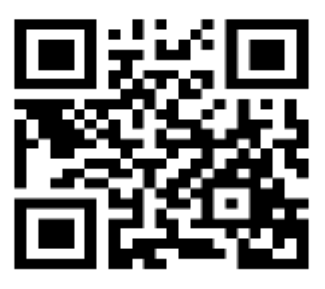

**Library OPAC** 

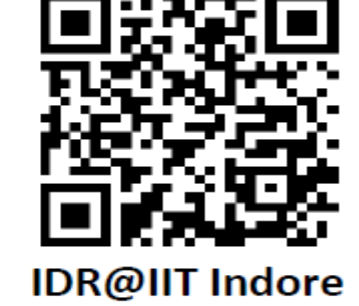

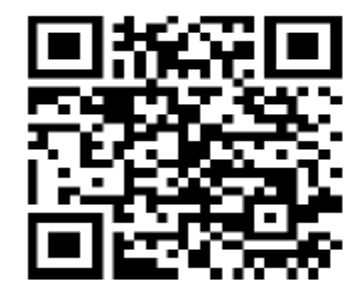

**RemoteXS** 

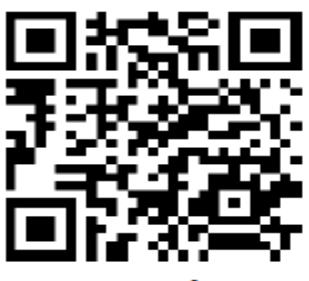

**E-Books** 

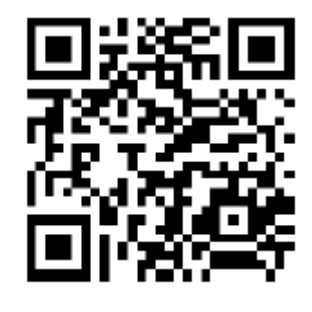

**E-Journals Archive** 

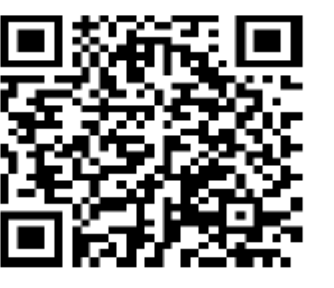

**Library Brochure** 

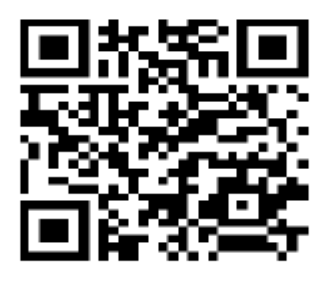

E-Databases

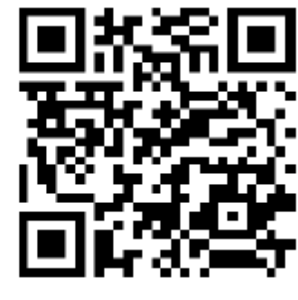

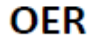

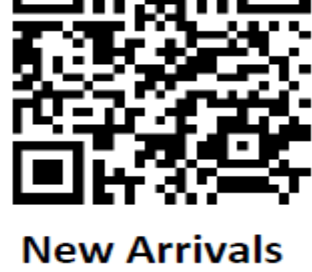

**E-Journals** 

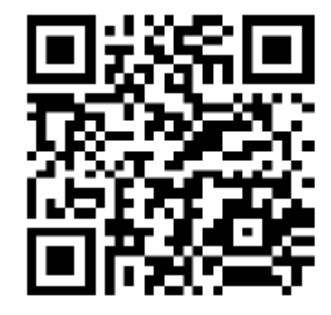

**E-Resources Usage Policy**